# Manual > Refund on Account of "Any other" ground of reason

# How can I file application for refund on account of any other reason?

To file application for refund on account of any other reason on the GST Portal, perform following steps:

- 1. Access the https://www.gst.gov.in/ URL. The GST Home page is displayed.
- 2. Click the Services > Refunds > Application for Refund command.

| Dashboard       | Services 🕶 | GST Law    | Search Taxpayer | • He    | elp - | e-Way Bill System        |                                |
|-----------------|------------|------------|-----------------|---------|-------|--------------------------|--------------------------------|
| Registration    | Ledgers    | Returns Pa | ayments User S  | ervices | Refun | ds                       |                                |
| Application for | Refund     |            |                 |         | Μ     | ly Saved/Filed Applicat  | ions                           |
| Track Applicati | ion Status |            |                 |         | Т     | rack status of invoice d | lata to be shared with ICEGATE |

- 3. The Select the refund type page is displayed. Select the Any other (specify) option.
- 4. Select the Financial Year for which application has to be filed from the drop-down list.
- 5. Select the Month for which application has to be filed from the drop-down list.
- 6. Click the **CREATE REFUND APPLICATION** button.

Indicates Mandatory Fields

|   | Refund of Excess Balance in Electronic Cash Ledger                                                   |
|---|----------------------------------------------------------------------------------------------------|
|   | Refund of ITC on Export of Goods & Services without Payment of Tax                                   |
|   | On account of supplies made to SEZ unit/ SEZ developer (without payment of tax)                      |
|   | Refund on account of ITC accumulated due to Inverted Tax Structure                                   |
|   | On account of Refund by Recipient of deemed export                                                   |
|   | Refund on account of Supplies to SEZ unit/ SEZ Developer (with payment of tax)                       |
|   | Export of services with payment of tax                                                               |
|   | Tax paid on an intra-State supply which is subsequently held to be inter-State supply and vice versa |
|   | On account of Refund by Supplier of deemed export                                                    |
| ۲ | Any other (specify)                                                                                  |
|   | Excess payment of tax                                                                                |
|   | On Account of Assessment/Provisional Assessment/Appeal/Any other order                               |
|   |                                                                                                    |

#### Please select Tax period for which the application is to be filed:

#### Tax Period

• Please select months starting from registration date or post registration date in month dropdown.

| Financial Year •          | Month • |
|---------------------------|---------|
| 2018-19 🗸                 | May 🗸   |
| CREATE REFUND APPLICATION |         |

# 7. The GST RFD-01- Any other (specify) page is displayed.

| Dashboard Services     | <ul> <li>GST Law</li> </ul> | Search Taxpayer 🝷 | Help 🗝     | e-Way Bill System |              |                           |                               |
|------------------------|-----------------------------|-------------------|------------|-------------------|--------------|---------------------------|-------------------------------|
| shboard> Refunds> Any  | other (specify)             |                   |            |                   |              |                           | <table-cell> Eng</table-cell> |
| GSTIN/UIN : 12APIPS005 | 2D1ZF                       | Legal Name : N    | URUL MOHAM | ADBHAI SAIYED     | Trade Name   | e : test                  |                               |
| FY:2018-19             |                             | Month - MAY       |            |                   | Status : Dra | aft                       |                               |
|                        |                             |                   |            |                   |              |                           |                               |
| Refund Specification(2 | R)                          |                   |            |                   |              |                           |                               |
|                        |                             | Interest (₹)      | Penal      | ty (₹)            | Fee (₹)      | • Indicates<br>Others (₹) | Mandatory Field<br>Total (₹)  |

| Central Tax                                                                                                    | ₹0.00                                                                                                    | 70.00                                                                                                    |                                                                                                    |                                                                                                    |                                                                                                    |                                                                                 |
|----------------------------------------------------------------------------------------------------|----------------------------------------------------------------------------------------------------|----------------------------------------------------------------------------------------------------|----------------------------------------------------------------------------------------------------|----------------------------------------------------------------------------------------------------|----------------------------------------------------------------------------------------------------|---------------------------------------------------------------------------------|
|                                                                                                    | (0.00                                                                                                    | ₹0.00                                                                                                    | ₹0.00                                                                                                    | ₹0.00                                                                                                    | ₹0.00                                                                                                    | 0.0                                                                             |
| State/UT Tax                                                                                                    | ₹0.00                                                                                                    | ₹0.00                                                                                                    | ₹0.00                                                                                                    | ₹0.00                                                                                                    | ₹0.00                                                                                                    | 0.0                                                                             |
| CESS                                                                                                    | ₹0.00                                                                                                    | ₹0.00                                                                                                    | ₹0.00                                                                                                    | ₹0.00                                                                                                    | ₹0.00                                                                                                    | 0.0                                                                             |
| Fotal                                                                                                    | 0.00                                                                                                    | 0.00                                                                                                    | 0.00                                                                                                    | 0.00                                                                                                    | 0.00                                                                                                    | 0.0                                                                             |
| Refund Application and                                                                                                    | d navigate to the dash                                                                                                    | egister that displays yo<br>oard to settle the dues                                                                                       |                                                                                                    | turns and other than R<br>ere to file the application                                                    | eturns. Hence, you may si<br>on. Please note that the re                                                                                                    |                                                                                 |
| ank Account Numbe                                                                                                    | er                                                                                                    |                                                                                                    |                                                                                                    |                                                                                                    |                                                                                                    |                                                                                 |
| elect Account Numbo                                                                                                    | er• Sele                                                                                                    | t                                                                                                    | which is not<br>by filing not                                                                                                    | appearing in the drop<br>-core amendment of r                                                            | the preference of the bank<br>down list, please add bank<br>egistration form. Disburser<br>he selected acccount here                                                                                     | c account<br>ment of a                                                          |
|                                                                                                    |                                                                                                    |                                                                                                    |                                                                                                    |                                                                                                    |                                                                                                    |                                                                                 |
|                                                                                                    |                                                                                                    |                                                                                                    |                                                                                                    |                                                                                                    | <ul> <li>Only PDF file format is</li> <li>Maximum file size for u</li> </ul>                                                                                                    |                                                                                 |
| Enter Document Descr<br>Choose File No file cl<br>lote: Taxpayers are ex<br>ach (total 50 MB). The                                                                                                    | ription<br>hosen<br>spected to upload supporter is no limit to the num                                                                                                    | -                                                                                                    | notes etc. You can scan                                                                                                    |                                                                                                    | -                                                                                                    | upload is<br>ng<br>ied in the<br>5, 5 MB                                        |
| <b>lote:</b> Taxpayers are ex<br>ach (total 50 MB). The<br>nultiple pages is less th                                                                                                    | ription<br>hosen<br>spected to upload supporter is no limit to the num                                                                                                    | nber of invoices/credit                                                                                                    | notes etc. You can scan                                                                                                    |                                                                                                    | <ul> <li>Maximum file size for u<br/>5MB each.</li> <li>Maximum 10 supporti<br/>documents can be attach<br/>refund application.</li> <li>10 supporting documents</li> </ul>                              | upload is<br>ng<br>ied in the<br>5, 5 MB                                        |
| Enter Document Descr<br>Choose File No file cl<br>Note: Taxpayers are ex<br>each (total 50 MB). The<br>nultiple pages is less the<br>Indertaking •<br>I hereby undertal<br>requirements of claus                                                                                     | ription<br>hosen<br>pected to upload support<br>re is no limit to the num<br>nan or equal to 5 MB. F                                                                                                    | nber of invoices/credit<br>or detailed tips on the p<br>overnment the amount<br>of section 16 read with                                   | notes etc. You can scan<br>process, click here.                                                                                                    | and upload, till size of<br>ong with interest in cas                                                     | <ul> <li>Maximum file size for u<br/>5MB each.</li> <li>Maximum 10 supporti<br/>documents can be attach<br/>refund application.</li> <li>10 supporting documents</li> </ul>                              | upload is<br>ng<br>ed in the<br>s, 5 MB<br>ntaining<br>that the                 |
| Enter Document Descr<br>Choose File No file cl<br>Note: Taxpayers are ex<br>ach (total 50 MB). The<br>nultiple pages is less the<br>ndertaking •<br>I hereby undertal<br>requirements of claus<br>complied with in resp                                                              | ription<br>hosen<br>pected to upload support<br>re is no limit to the num<br>nan or equal to 5 MB. F<br>ke to pay back to the G<br>se (c) of subsection (2)                                                                                | nber of invoices/credit<br>or detailed tips on the p<br>overnment the amount<br>of section 16 read with                                   | notes etc. You can scan<br>process, click here.                                                                                                    | and upload, till size of<br>ong with interest in cas                                                     | <ul> <li>Maximum file size for u<br/>SMB each.</li> <li>Maximum 10 supporti<br/>documents can be attach<br/>refund application.</li> <li>10 supporting documents<br/>the scanned document con</li> </ul> | upload is<br>ng<br>ed in the<br>s, 5 MB<br>ntaining<br>that the                 |
| Enter Document Descr<br>Choose File No file cl<br>Note: Taxpayers are ex<br>ach (total 50 MB). The<br>nultiple pages is less th<br>ndertaking•<br>I hereby undertal<br>requirements of claus<br>complied with in resp<br>elf-Declaration•<br>I NURUL MOHAM/<br>amounting to Rs. 0.00 | ription<br>hosen<br>epected to upload suppo<br>ere is no limit to the num<br>han or equal to 5 MB. F<br>ke to pay back to the G<br>ise (c) of subsection (2)<br>ect of the amount refut<br>ADBHAI SAIYED having<br>0-/ with respect to the | nber of invoices/credit<br>or detailed tips on the p<br>overnment the amount<br>of section 16 read with<br>ided.<br>GSTIN/ temporary Id : | notes etc. You can scan<br>process, click here.<br>of refund sanctioned al<br>sub-section (2) of sect<br>12APIPS0052D1ZF, sole<br>her amount for the Refu | and upload, till size of<br>ong with interest in cas<br>on 42 of the IGST/CGS<br>mnly affirm and certify | <ul> <li>Maximum file size for u<br/>SMB each.</li> <li>Maximum 10 supporti<br/>documents can be attach<br/>refund application.</li> <li>10 supporting documents<br/>the scanned document con</li> </ul> | upload is<br>ng<br>ed in the<br>s, 5 MB<br>ntaining<br>that the<br>t been<br>nd |

8. In the **Refund Specification** field, enter the reason for applying refund.

9. Enter the amount of refund to be claimed in the "Refund Claimed" Table.

10. You can click the hyperlink **Click to view Electronic Liability Ledger** to view details of Electronic Liability Ledger that displays your liabilities/ dues of Returns and other than Returns.

Indicates Mandatory Fields

#### Refund Specification(200 characters)•

Refund on account of excess interest paid in Form GSTR-3B

#### Refund Claimed (in INR)

|                 | Tax (₹)                                   | Interest (₹) | Penalty (₹) | Fee (₹) | Others (₹) | Total (₹) |  |  |
|-----------------|-------------------------------------------|--------------|-------------|---------|------------|-----------|--|--|
| Intergrated Tax | ₹0.00                                     | ₹8,000.00    | ₹0.00       | ₹0.00   | ₹0.00      | 8,000.00  |  |  |
| Central Tax     | ₹0.00                                     | ₹4,800.00    | ₹0.00       | ₹0.00   | ₹0.00      | 4,800.00  |  |  |
| State/UT Tax    | ₹0.00                                     | ₹4,800.00    | ₹0.00       | ₹0.00   | ₹0.00      | 4,800.00  |  |  |
| CESS            | ₹0.00                                     | ₹0.00        | ₹0.00       | ₹0.00   | ₹0.00      | 0.00      |  |  |
| Total           | 0.00                                      | 17,600.00    | 0.00        | 0.00    | 0.00       | 17,600.00 |  |  |
|                 | Click to view Electronic Liability Ledger |              |             |         |            |           |  |  |

**Note:** You may view the Electronic Liability Register that displays your liabilities/ dues of Returns and other than Returns. Hence, you may save this Refund Application and navigate to the dashboard to settle the dues first, or may proceed here to file the application. Please note that the recoverable dues shall be deducted from the Refund Amount claimed by the Proper Officer while processing the Refund.

## 10.1. Click the GO BACK TO REFUND FORM to return to the refund application page.

| Legal Name:              | Trade Name: |  |
|--------------------------|-------------|--|
| NURUL MOHAMADBHAI SAIYED | test        |  |
|                          |             |  |
|                          |             |  |
|                          |             |  |
|                          |             |  |
|                          |             |  |

- 11. Select the Bank Account Number from the drop-down list.
- 12. Under section Upload Supporting Documents, you can upload supporting documents (if any).

**Note**: A certificate in Annexure 2 issued by a chartered accountant or a cost accountant to the effect that the incidence of tax, interest or any other amount claimed as refund has not been passed on to any other person, in a case where the amount of refund claimed exceeds two lakh rupees is to be provided.

Therefore, if the refund amount claimed is more than 2 lacs, then taxpayer needs to mandatorily upload this Certificate in Annexure 2. \_

13. Click the ADD DOCUMENT button.

14. Click the **Delete** button, in case you want to delete any document.

| ank Account Number                |                                          |                                                                                                    |
|-----------------------------------|------------------------------------------|----------------------------------------------------------------------------------------------------|
| elect Account Number•             | STATE BANK OF INDIA - 112 Y              | Note: In case you seek to change the preference of the bank account<br>which is not appearing in the drop down list, please add bank account<br>by filing non-core amendment of registration form. Disbursement of a<br>refund amount will be credited to the selected acccount here. |
| Upload Supporting Documents       |                                          |                                                                                                    |
| Note: Please upload supporting do | ocuments, if any to substantiate the ref | und claim.                                                                                                    |
| Enter Document Description        | •                                        | Only PDF file format is allowed.                                                                                                    |
|                                   |                                          | • Maximum file size for upload is 5MB each.                                                                                                    |
| Doc1.pdf                          |                                          | <ul> <li>Maximum 10 supporting<br/>documents can be attached in the<br/>refund application.</li> </ul>                                                                                                    |
| ADD DOCUMENT                      |                                          |                                                                                                    |

## 15. Click the **SAVE** button.

| Undertaking •                                                                                                    |   |
|----------------------------------------------------------------------------------------------------|---|
| I hereby undertake to pay back to the Government the amount of refund sanctioned along with interest in case it is found subsequently that the requirements of clause (c) of subsection (2) of section 16 read with sub-section (2) of section 42 of the IGST/CGST/SGST/Cess Act have not been complied with in respect of the amount refunded.                                  | e |
| Self-Declaration •                                                                                                    |   |
| I NURUL MOHAMADBHAI SAIYED having GSTIN/ temporary Id 12APIPS0052D1ZF, solemnly affirm and certify that in respect of the refund<br>amounting to Rs. 17,600.00-/ with respect to the tax, interest, or any other amount for the Refund period MAY 2018, claimed in the refund<br>application, the incidence of such tax and interest has not been passed on to any other person. |   |
| BACK SAVE PREVIEW PROCEE                                                                                                    | D |

Note: To view your saved application, navigate to **Services > Refunds > My Saved/Filed Application** command.

Application can be saved at any stage of completion for a maximum time period of 15 days from the date of creation of refund application. If the same is not filed within 15 days, the saved draft will be purged from the GST database.

16. Click the **PREVIEW** button to download the form in PDF format.

| Undertaking•                                                                                                    |
|----------------------------------------------------------------------------------------------------|
| I hereby undertake to pay back to the Government the amount of refund sanctioned along with interest in case it is found subsequently that the requirements of clause (c) of subsection (2) of section 16 read with sub-section (2) of section 42 of the IGST/CGST/SGST/Cess Act have not been complied with in respect of the amount refunded.                                  |
| Self-Declaration •                                                                                                    |
| I NURUL MOHAMADBHAI SAIYED having GSTIN/ temporary Id 12APIPS0052D1ZF, solemnly affirm and certify that in respect of the refund<br>amounting to Rs. 17,600.00-/ with respect to the tax, interest, or any other amount for the Refund period MAY 2018, claimed in the refund<br>application, the incidence of such tax and interest has not been passed on to any other person. |
| BACK SAVE PREVIEW PROCEED                                                                                                    |

# 17. Form is downloaded in the PDF format.

|                                                                                             |                     |                                                                                              | GST RFD-01.               |              |                  |                             |               |
|---------------------------------------------------------------------------------------------|---------------------|----------------------------------------------------------------------------------------------|---------------------------|--------------|------------------|-----------------------------|---------------|
|                                                                                             |                     |                                                                                              | Any other (specify)       |              |                  |                             |               |
| Taxpayer Details                                                                            |                     |                                                                                              |                           |              |                  |                             |               |
| 1. GSTIN/UIN                                                                                |                     |                                                                                              | 12APIPS0                  | 052D1ZF      |                  |                             |               |
| 2. Legal Name                                                                               | NURUL M             | OHAMADBI                                                                                     | HAI SAIYEI                |              |                  |                             |               |
| 3. Trade name                                                                               | test                |                                                                                              |                           |              |                  |                             |               |
| 4. Type of Taxpayer Regular                                                                 |                     |                                                                                              |                           |              |                  |                             |               |
| 5. Financial Year                                                                           |                     |                                                                                              | 2018-2019                 |              |                  |                             |               |
| 6. Month                                                                                    |                     |                                                                                              | MAY                       |              |                  |                             |               |
| Refund on account of exce<br>Refund Claimed (in INR)                                        |                     |                                                                                              |                           | 1-           |                  |                             |               |
| Tax                                                                                         |                     | Interest                                                                                     | Penalty                   | Fee          | _                | Others                      | Total         |
| Integrated Tax                                                                              | 0                   | 8000                                                                                         | 0                         |              | 0                | 0                           |               |
| Central Tax                                                                                 | 0                   | 4800                                                                                         | 0                         |              | 0                | 0                           |               |
| State/UT Tax                                                                                | 0                   | 4800                                                                                         | 0                         |              | 0                | 0                           |               |
| Cess                                                                                        | 0                   | 0                                                                                            | 0                         |              | 0                | 0                           |               |
| Total<br>Note: Please note that the<br>Refund.                                              | 0<br>recoverable du | 17600<br>es shall be deducted                                                                | 0<br>I from the Refund Am | ount claim   | 0<br>ed by the P | 0<br>roper Officer while pr |               |
| Note: Please note that the                                                                  | recoverable du      | ves shall be deducted                                                                        |                           | ount claime  | -                | -                           |               |
| Note: Please note that the<br>Refund.<br>Bank Account Number : IO<br>Supporting Documents : | currents four       | es shall be deducted<br>TED - 321111113<br>d.<br>remment the amount<br>(2) of section 16 rea | i from the Refund Am      | t along with | ed by the P      | roper Officer while pr      | rocessing the |

- 18. Select the **Undertaking** and **Self-Declaration** checkbox.
- 19. Click the **PROCEED** button.

| Undertaking•                                                                                                    |                                                         |
|----------------------------------------------------------------------------------------------------|---------------------------------------------------------|
| I hereby undertake to pay back to the Government the amount of refund sancti<br>requirements of clause (c) of subsection (2) of section 16 read with sub-section (2)<br>complied with in respect of the amount refunded.                            |                                                         |
| Self-Declaration •                                                                                                    |                                                         |
| I NURUL MOHAMADBHAI SAIYED having GSTIN/ temporary Id 12APIPS0052D12<br>amounting to Rs. 17,600.00-/ with respect to the tax, interest, or any other amount<br>application, the incidence of such tax and interest has not been passed on to any ot | t for the Refund period MAY 2018, claimed in the refund |
|                                                                                                    | BACK SAVE PREVIEW PROCEED                               |

- 20. Select the **Declaration** checkbox.
- 21. In the Name of Authorized Signatory drop-down list, select the name of authorized signatory.
- 22. Click the FILE WITH DSC or FILE WITH EVC button.

| Dashboard > Refunds > Filed |                                                                                                    | @ English                      |
|-----------------------------|----------------------------------------------------------------------------------------------------|--------------------------------|
| GSTIN/UIN: 12APIPS0052D1ZF  | Legal Name : NURUL MOHAMADBHAI SAIYED                                                                                    | Trade Name : test              |
| FY : 2018-19                | Month - MAY                                                                                                    | Status : Saved                 |
| Declaration •               |                                                                                                    | 3                              |
|                             | hereby solemnly affirm and declare that the information giv<br>has been concealed therefrom. I/We declare that no refund |                                |
| NOROL SALTED                | ВА                                                                                                    | CK FILE WITH DSC FILE WITH EVC |

In Case of DSC:

a. Click the **PROCEED** button.

| (                                                             |  |  |  |  |  |
|---------------------------------------------------------------|--|--|--|--|--|
| Warning                                                       |  |  |  |  |  |
| You are about to file GST RFD-01A. Would you like to proceed? |  |  |  |  |  |
| CANCEL PROCEED                                                |  |  |  |  |  |

b. Select the certificate and click the **SIGN** button.

## In Case of EVC:

a. Enter the OTP sent to email and mobile number of the Authorized Signatory registered at the GST Portal and click the **VERIFY** button.

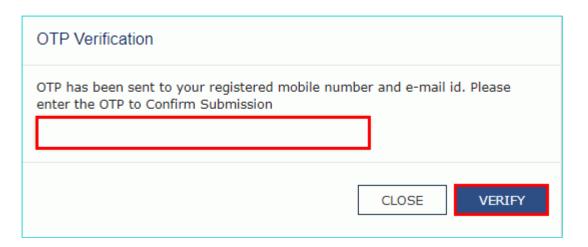

23. The success message is displayed and status is changed to Submitted. **Application Reference Number (ARN)** receipt is downloaded and ARN is sent on your e-mail address and mobile phone number. Click the PDF to open the receipt.

## Notes:

- The system generates an ARN and displays it in a confirmation message, indicating that the refund application has been successfully filed.
- GST Portal sends the ARN to registered e-mail ID and mobile number of the registered taxpayer.
- Filed applications (ARNs) can be downloaded as PDF documents using the My Applications option under Services.
- Filed applications can be tracked using the Track Application Status option under Refunds.
- Once the ARN is generated on filing of form RFD-01, refund application shall be assigned to refund processing officer for processing. The application will be processed and refund status shall be updated.
- The disbursement is made once the concerned Tax Official processes the refund application.

| 4                           | Dashboard                                                                                                    | Services +    | GST Law | Search Taxpayer 🝷 | Help -     | e-Way Bill System |                         |               |
|-----------------------------|----------------------------------------------------------------------------------------------------|---------------|---------|-------------------|------------|-------------------|-------------------------|---------------|
| Dashboard > Refunds > Filed |                                                                                                    |               |         |                   |            |                   |                         |               |
|                             | Your refund application is successfully filed. ARN is AA1205180000018 dated 08/11/2018 Please use this ARN to track the status of your application under User Services -> My Applications                                                                                                    |               |         |                   |            |                   | tus of your application |               |
|                             |                                                                                                    |               |         |                   |            |                   |                         |               |
|                             | GSTIN/UIN                                                                                                    | : 12APIPS0052 | D1ZF    | Legal Name        | : NURUL MO | DHAMADBHAI SAIYED | Trade Name : test       |               |
|                             | FY : 2018-1                                                                                                    | .9            |         | Month - MA        | r i i i    |                   | Status : Filed          |               |
|                             | _                                                                                                    |               |         |                   |            |                   |                         |               |
|                             | Declara                                                                                                    | ation •       |         |                   |            |                   |                         | ø             |
|                             | I/We NURUL MOHAMADBHAI SAIYED hereby solemnly affirm and declare that the information given herein above is true and correct to the best of<br>my/our knowledge and belief and nothing has been concealed therefrom. I/We declare that no refund on this account has been received by me/us earlier.<br>Authorised Signatory. |               |         |                   |            |                   |                         |               |
|                             | Select                                                                                                    |               |         |                   |            |                   |                         |               |
|                             |                                                                                                    |               |         |                   |            | E                 | ACK FILE WITH DSC       | FILE WITH EVC |
|                             |                                                                                                    |               |         |                   |            |                   |                         |               |
|                             |                                                                                                    |               |         |                   |            |                   |                         |               |
| ARN_RECEIPT_GSTpdf ^        |                                                                                                    |               |         |                   |            |                   |                         |               |

24. ARN receipt is displayed.

#### Refund ARN Receipt

This is an application receipt for Refund application GST RFD-01 filed by you at the common portal:

| Application Reference Number (ARN): | AA1205180000018              |
|-------------------------------------|------------------------------|
| Date of Application:                | 08/11/2018                   |
| Time of Filing of Application:      | 18:11                        |
| GSTIN/ UIN/ Temporary ID:           | 12APIPS0052D1ZF              |
| Trade Name :                        | test                         |
| Legal Name:                         | NURUL MOHAMADBHAI SAIYED     |
| Reason of Refund:                   | Any other (specify)          |
| Center Jurisdiction:                | RANGE-II                     |
| State Jurisdiction:                 | Aalo (Jurisdictional Office) |
| Financial Year:                     | 2018-2019                    |
| Month(s)/ Quarter:                  | MAY                          |

#### **Refund Specification**

Refund on account of excess interest paid in Form GSTR-3B

#### Amount of Refund Claimed (In INR)

| Particulars       | Tax | Interest | Penalty | Fee | Others | Total |
|-------------------|-----|----------|---------|-----|--------|-------|
| Integrated<br>Tax | 0   | 8000     | 0       | 0   | 0      | 8000  |
| Central<br>Tax    | 0   | 4800     | 0       | 0   | 0      | 4800  |
| State/UT<br>Tax   | 0   | 4800     | 0       | 0   | 0      | 4800  |
| Cess              | 0   | 0        | 0       | 0   | 0      | 0     |
| Total             | 0   | 17600    | 0       | 0   | 0      | 17600 |

Note: It is a system generated application receipt and does not require any signature. The Acknowledgement (RFD- 02) shall be issued after verification of the completeness of the application by the Refund Processing Officer.